#### **RECHERCHE A PARTIR D'INTERNET**

### **COMMENT CLASSER ET UTILISER DES MASSES D'INFORMATION**

### **COMMENT CLASSER ET UTILISER DES MASSES D'INFORMATION**

- **Traiter des informations en nombre**
- **Ne pas perdre de temps – à relire plusieurs fois les mêmes pages**
- **Lire avec efficacité, sélectionner et préclasser dans une même lecture**
- **Partager les infos et leur classement**

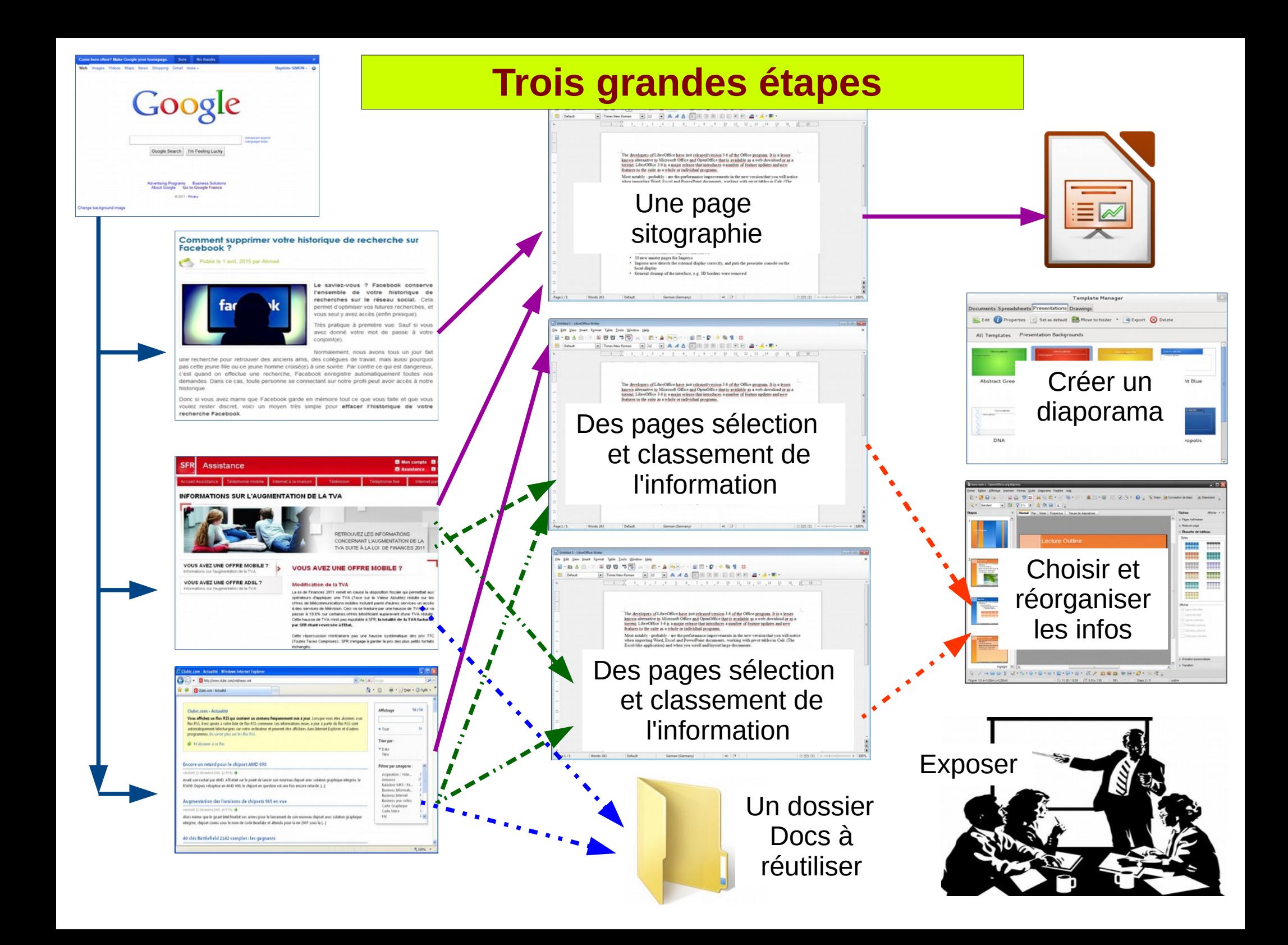

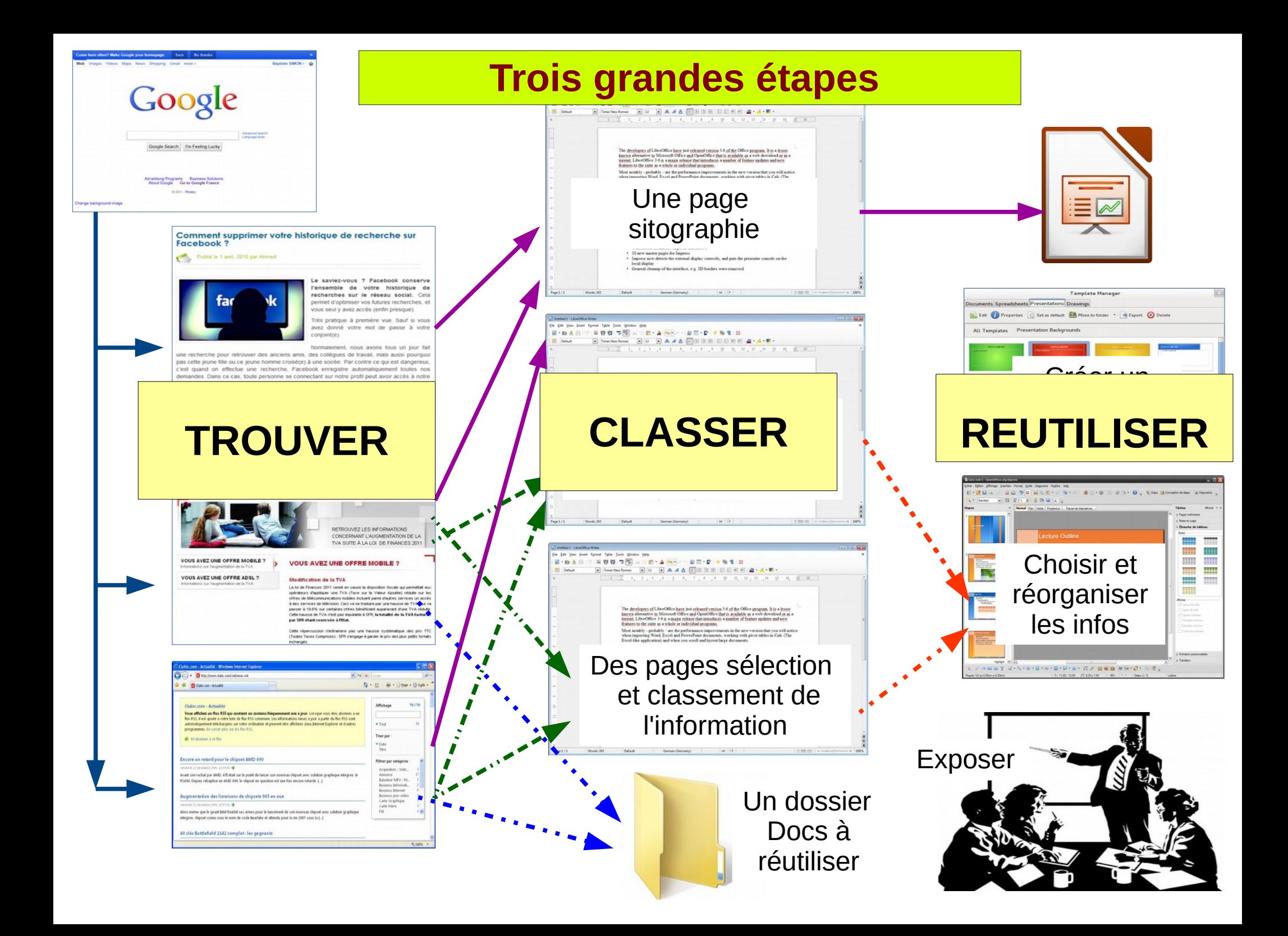

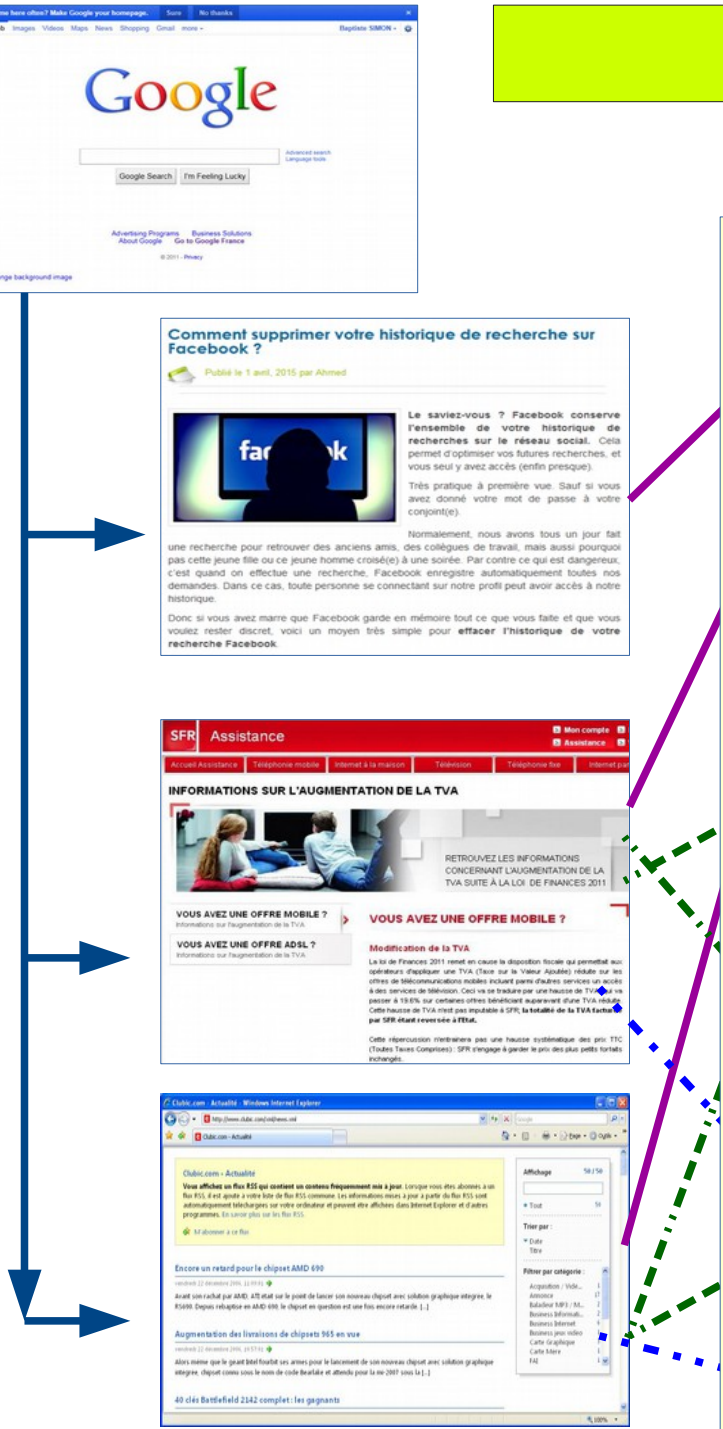

### **Trois grandes étapes**

Une page

# sitographie **TROUVER**

des pages sélections de la pages sélection de la pages sélection de la pages de la pages de la pages de la pag Site<br>Créer une définition de la proposa de la proposa de la proposa de la proposa de la proposa de la proposa d<br>Créé de la proposa de la proposa de la proposa de la proposa de la proposa de la proposa de la proposa de la p : Google, Ixquick, Yahoo Utiliser plusieurs moteurs de recherche

- Utiliser les liens internes des pages
- réorganiser voir diaporama sur les sites internet • Choisir des sites fiables
- Reporter les adresses intéressantes ling nade  $\mathbf{R}$ dans une page provisoire « sitographie »
- Un dossier • Ne pas perdre de temps sur chaque page

rvuunoor

## **Trois grandes étapes**

## **SELECTIONNER**

Google

- Ne jamais copier-coller des pages entières
- Sélectionner de courts paragraphes comportant une idée et ses arguments
- Créer une ou plusieurs pages infos
- Leur attribuer un thème du sujet traité
- Coller les idées sélectionnées dans les cases correspondantes

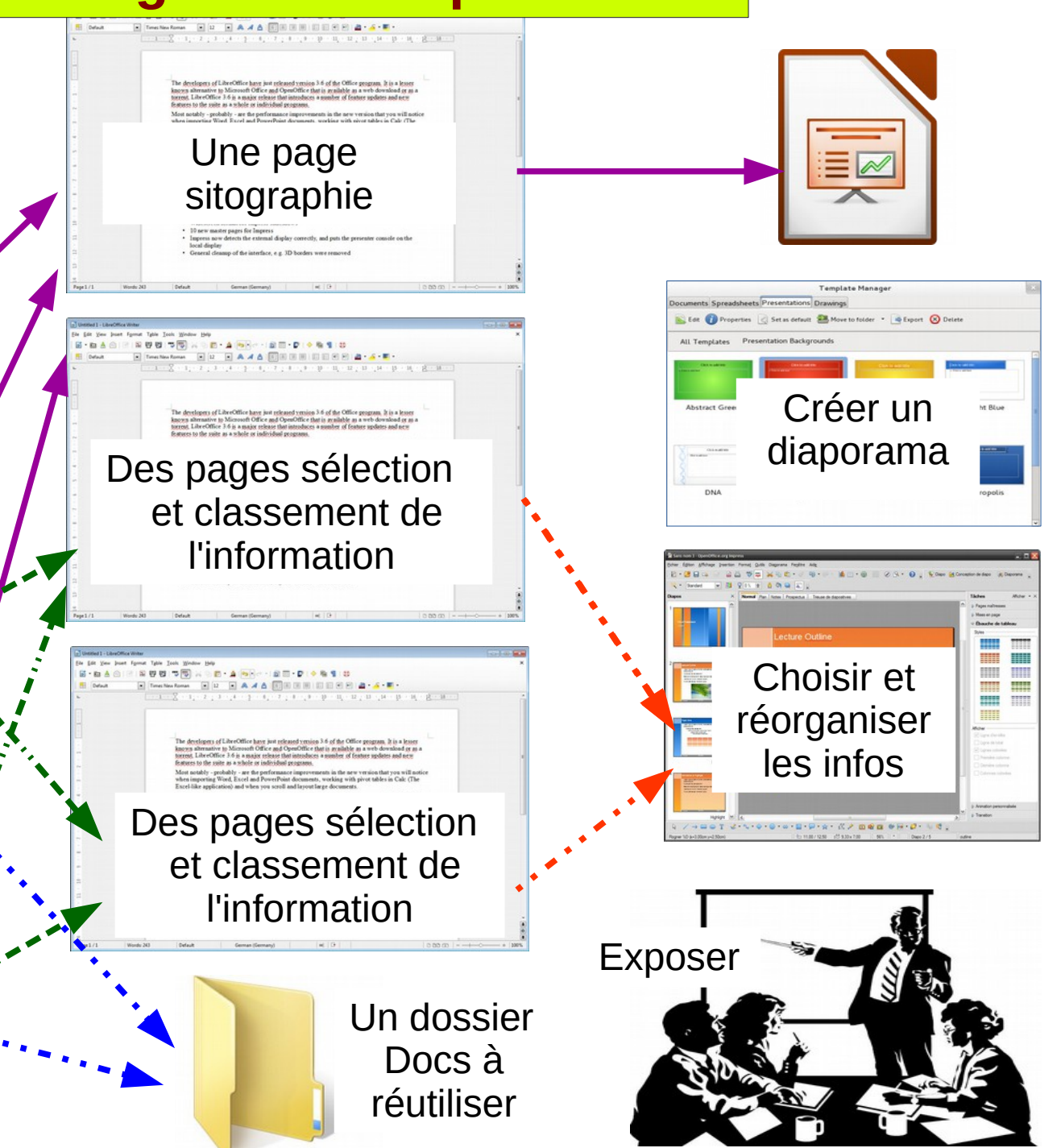

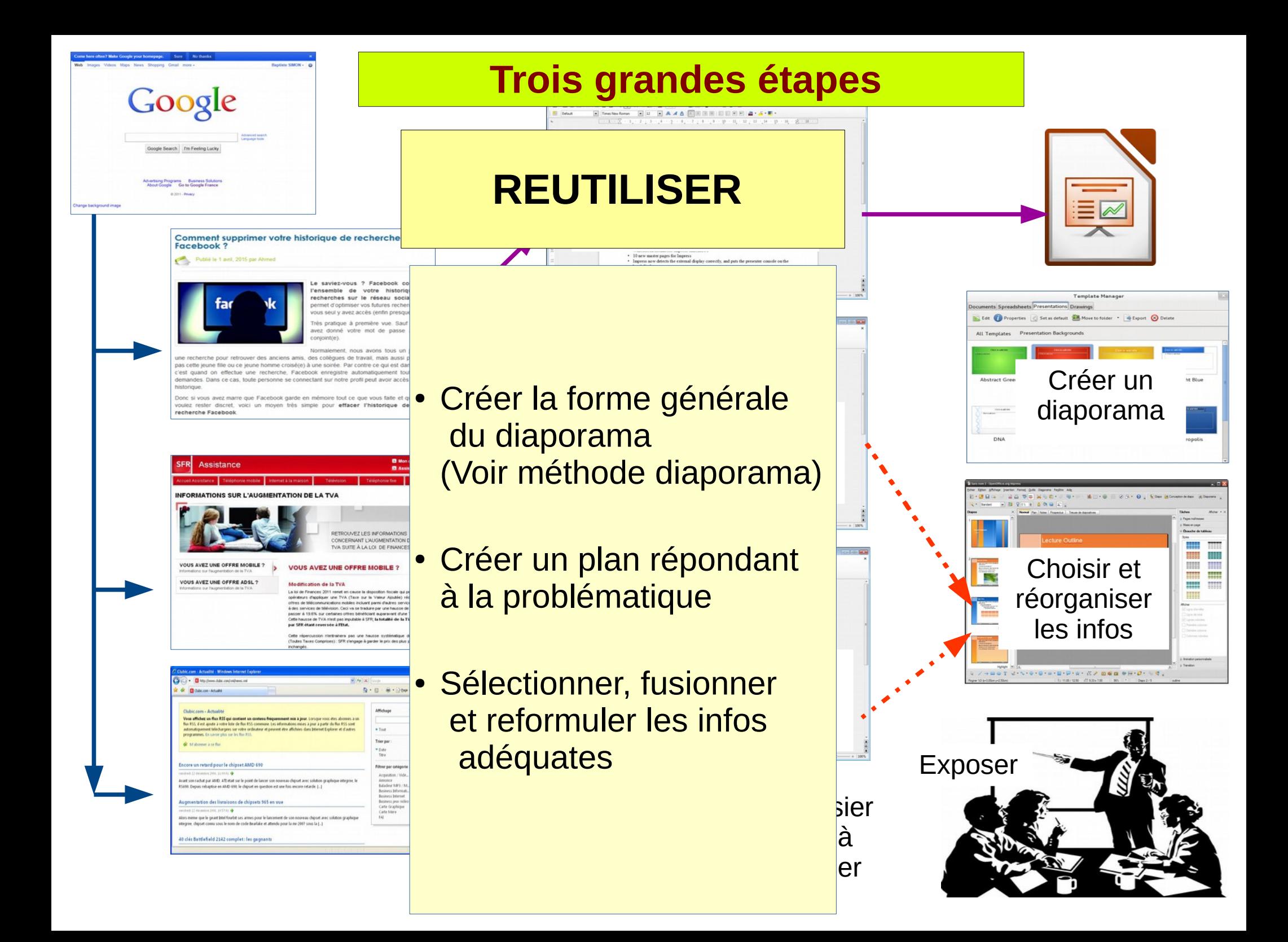

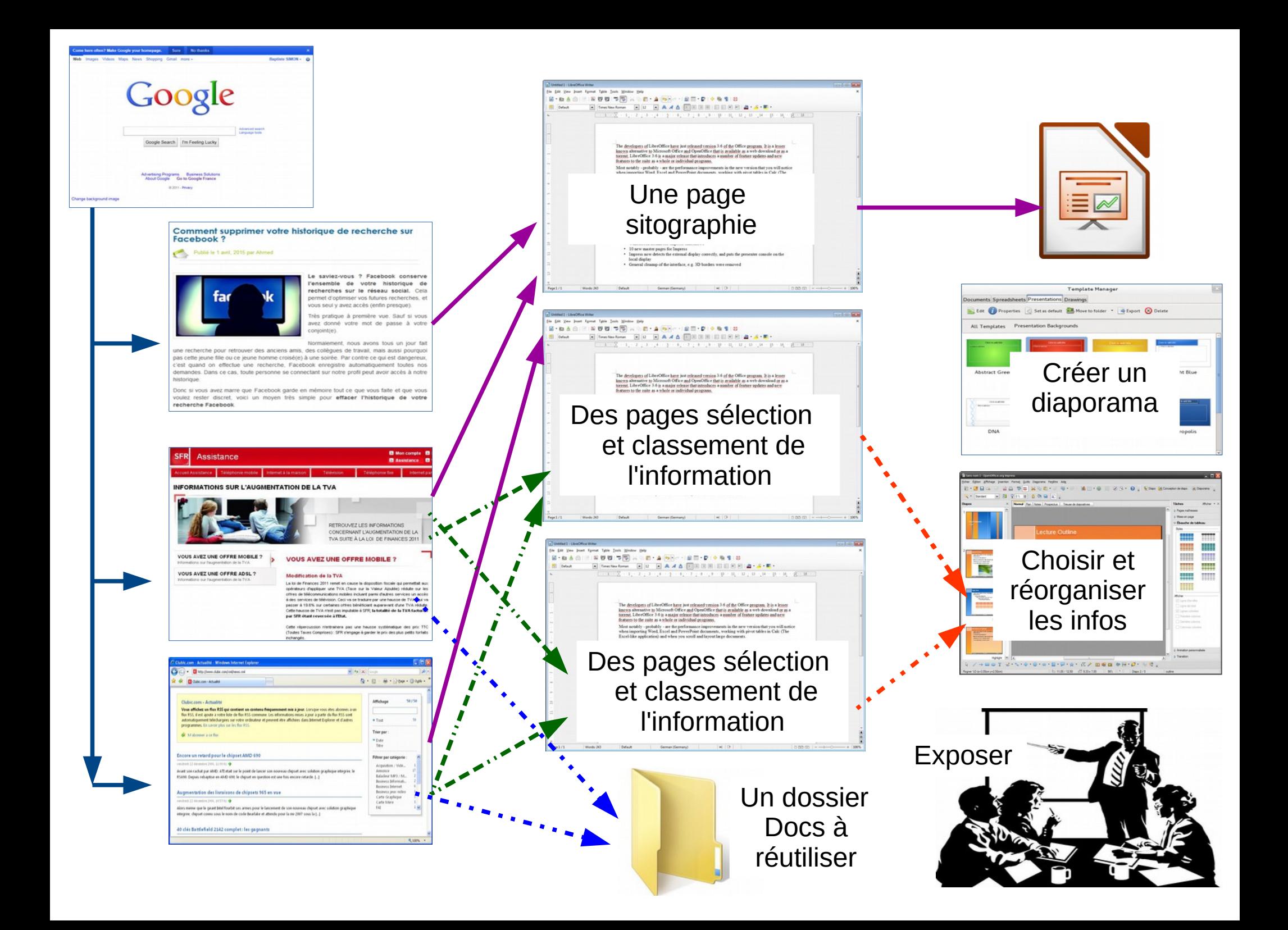

## **Fin**